# **KALLELSE TILL ÅRSSTÄMMA FÖR**

# *Prästuddens Tomtägarförening*

**den 4/9 – 2021 kl. 10.<sup>30</sup>** *vid regn den 5/9 samma tid.* 

#### **Plats: Midsommarängen / Solängen. Tag med egen stol eller pall och solparasoll.**

#### **DAGORDNING**

- §1. Stämmans öppnande samt godkännande av dagordning och kallelse till årsstämman.
- §2. Val av ordförande för årsstämman.
- §3. Val av sekreterare för årsstämman.
- §4. Val av två justeringsmän, tillika rösträknare.
- §5. Styrelsens verksamhetsberättelse för 2020.
- §6. Revisorernas årsberättelse för 2020.
- §7. Frågan om ansvarsfrihet för styrelsen.
- §8. Båtbryggornas status i Strandboda och Fladen.
- §9. Bastugruppen redovisar framstegen med bygge av bastu i Strandboda.
- §10. Bredband på tomtområdet.
- §11. Propositioner från styrelsen. *Propositionen om uppdaterade stadgar godtogs vid stämman 2020, och behöver så göras igen av stämman för att stadgeenligt sanktioneras.*
- §12. Inkomna motioner och skrivelser.
- §13. Fastställande av medlemsavgifter.
- §14. Arvoden till styrelsen, revisorer och utskott.
- §15. Budgetförslag för år 2021.
- §16. Val av ordförande i föreningen, tillika ordförande i styrelsen.
- §17. Val av styrelseledamöter och suppleanter.
- §18. Val av revisorer och revisorssuppleant.

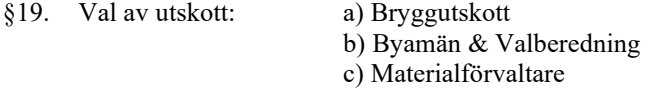

- §20. Övriga frågor. (Beslut kan fattas enbart i föranmälda frågor motioner/propositioner.)
- §21. Stämmans avslutande.

# PRÄSTUDDENS TOMTÄGARFÖRENING

# VERKSAMHETSBERÄTTELSE 2020

Föreningens årsmöte var lördagen den 27 juni 2020 på Midsommarängen, Prästuddsvägen, 76021 Vätö.

# **Styrelse 2020.**

Gunnar Wincrantz, ordförande Claes Collin, vice ordförande Göran Svanberg, kassör Tomas Lundgren, sekreterare Thomas Johansson, ledamot

# **Suppleanter**

Mats Berglund Magnus Windhede Anette Eriksson

# **Revisorer**

Jan Attling och Martina Lundgren Suppleant: Sven-Åke Eriksson

# **Bryggor och båtplatser**

*Fladen* Claes Collin, hamnkapten Björn Nilson, vice hamnkapten

*Strandboda* Olle Lundgren – hamnkapten Peter Olsson – vice hamnkapten

# **Valberedning**

Byamännen

# **Byamän**

*Norrbyn:* Mårten Everts och Eva Tillberg

*Mellanbyn:* Olle och Martina Lundgren

*Söderbyn:* Tove Jonsson

*Fladenbyn:* Kristian Eriksson

# **Midsommarfirande**

*På grund av rådande Coronapandemin så ställdes Midsommarfirandet in.*

Fladenbyn får stafettpinnen för 2021 års midsommarfirande.

**Materialförvaltare**

Björn Nilson

Medlemsantalet är 89 st. Styrelsen vill önska våra nya medlemmar i föreningen välkommen och hoppas att de skall trivas.

Styrelsen har under det gångna året haft 9 sammanträden vilka samtliga protokollförts. Föreningens ekonomi framgår av balans- och resultaträkning.

### **Övrigt**

Vårstädningen ställdes in. Höststädningen utfördes med Corona säkerhetstänk i Norrbyn, Mellanbyn, Söderbyn och Fladenbyn.

Städdagarna under 2021 har anslagits på föreningens anslagstavla.

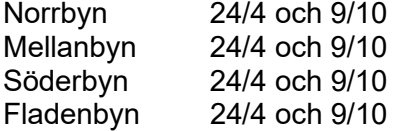

Strandboda har blivit levererad en ny fin flytbrygga med y-bommar under 2020. Föreningen har fonderat medel till en stor del av kostnaden under sex år, så nu hoppas vi att medlemmarna kommer att utnyttja även den nya båtbryggan.

Till sist vill styrelsen framföra sitt tack till alla som under året ställt upp för att göra vår förening till en trivsam sådan.

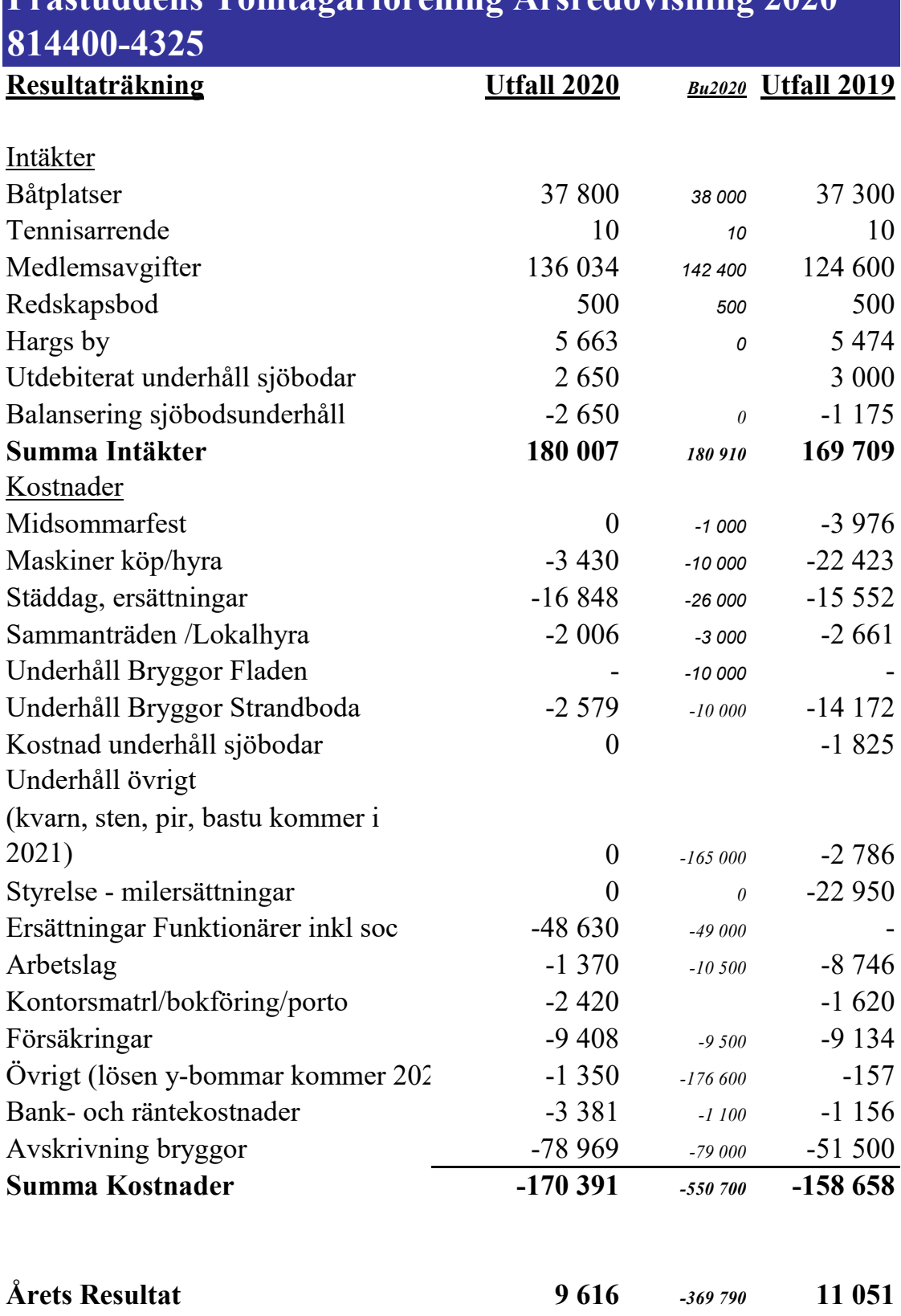

# **Prästuddens Tomtägarförening Årsredovisning 2020**

# **Balansräkning**

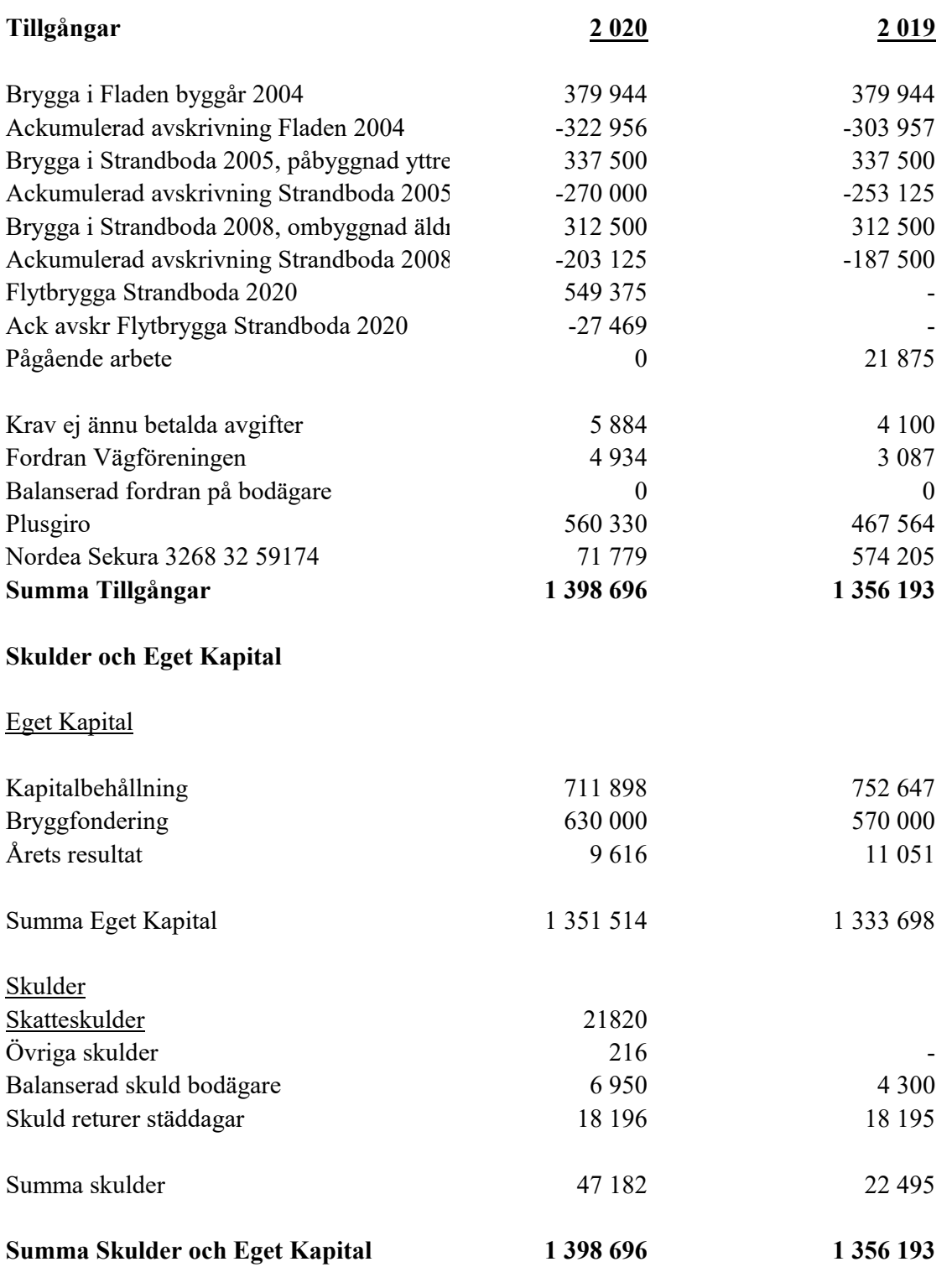

Den dag som framgår av vår elektroniska underskrift

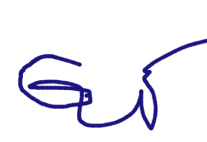

Gunnar Wincrantz Göran Svanberg

Ordförande<br>
Van Hans Charles Kassör<br>
Van Hans Van Hans Van Hans Van Hans Van Hans Van Hans Van Hans Van Hans Van Hans Van Hans Van Hans Van Hans V

Tomas Quartieri Johansson Tomas Lundgren Ledamot Sekreterare

Can 6

Claes Collin Vice Ordförande

Sim July

Tomas Lan

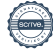

# **Revisionsberättelse**

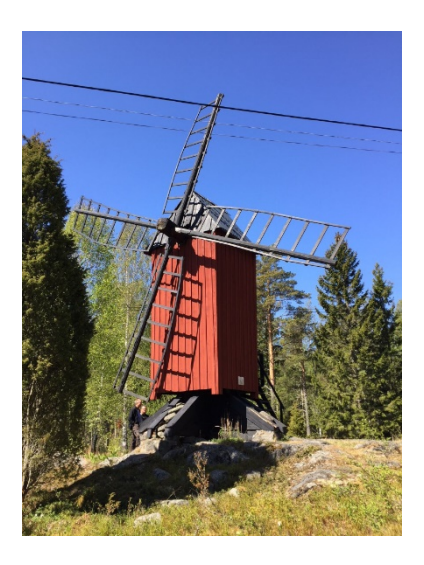

Vid granskning av Prästuddens Tomtägarförenings räkenskaper för tiden 2020-01-01 till

2020-12-31 har vi funnit dessa i god ordning, intäkter och kostnader är styrkta med nödvändiga verifikationer, behållningen på bank och plusgiro har kontrollerats och vid årsredovisningen har föreningens värdehandlingar uppvisats.

Vi tillstyrker att

den i Årsredovisningen intagna och påtecknade balansräkningen per 2020-12-31 fastställs och att enligt styrelsens förslag årets överskott 9 616 kronor förs i ny räkning.

Mot förvaltningen och föreningens verksamhet i övrigt enligt förda protokoll finns enligt vår mening icke anledning till anmärkning. Därför föreslår vi att avgående styrelse beviljas ansvarsfrihet för den tid som revisionen omfattar.

Den dag som framgår av vår elektroniska underskrift

\_\_\_\_\_\_\_\_\_\_\_\_\_\_\_\_\_\_\_\_\_\_ \_\_\_\_\_\_\_\_\_\_\_\_\_\_\_\_\_\_\_\_\_\_\_

Mark Jund

Jan Attling Martina Lundgren

# Verifikat

Transaktion 09222115557448539012

# Dokument

ÅR 2020 Tomt inkl revber Huvuddokument 4 sidor Startades 2021-06-14 08:36:09 CEST (+0200) av Göran Svanberg (GS) Färdigställt 2021-06-16 14:36:30 CEST (+0200)

# Signerande parter

Göran Svanberg (GS) Claes Collin (CC) claes.collin@axfood.se Sting Personnummer 6004131196 Org. nr 559030-7889 an Ces goran.svanberg@sting.co +46730884038 Signerade 2021-06-14 09:14:10 CEST (+0200) Signerade 2021-06-14 08:38:56 CEST (+0200) Gunnar Wincrantz (GW) Tomas Johansson Quartieri (TJQ) gunnarw2004@yahoo.se tomasjq@outlook.com Signerade 2021-06-16 10:53:41 CEST (+0200) Signerade 2021-06-14 10:06:28 CEST (+0200) Tomas Lundgren (TL) Jan Attling (JA) b.tomas.l@telia.com jan.attling@burenstam.se Tomas Lang Signerade 2021-06-15 18:02:11 CEST (+0200) Signerade 2021-06-16 14:36:30 CEST (+0200) Martina Lundgren (ML) martina.lundgren@regeringskansliet.se

Mark Lundyr

Signerade 2021-06-16 13:24:35 CEST (+0200)

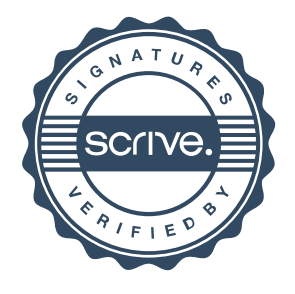

# Verifikat

Transaktion 09222115557448539012

Detta verifikat är utfärdat av Scrive. Information i kursiv stil är säkert verifierad av Scrive. Se de dolda bilagorna för mer information/bevis om detta dokument. Använd en PDF-läsare som t ex Adobe Reader som kan visa dolda bilagor för att se bilagorna. Observera att om dokumentet skrivs ut kan inte integriteten i papperskopian bevisas enligt nedan och att en vanlig papperutskrift saknar innehållet i de dolda bilagorna. Den digitala signaturen (elektroniska förseglingen) säkerställer att integriteten av detta dokument, inklusive de dolda bilagorna, kan bevisas matematiskt och oberoende av Scrive. För er bekvämlighet tillhandahåller Scrive även en tjänst för att kontrollera dokumentets integritet automatiskt på: https://scrive.com/verify

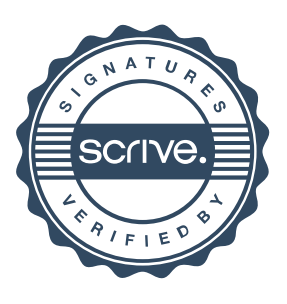

# **Prästuddens Tomtägarförening, förslag till budget 2021**

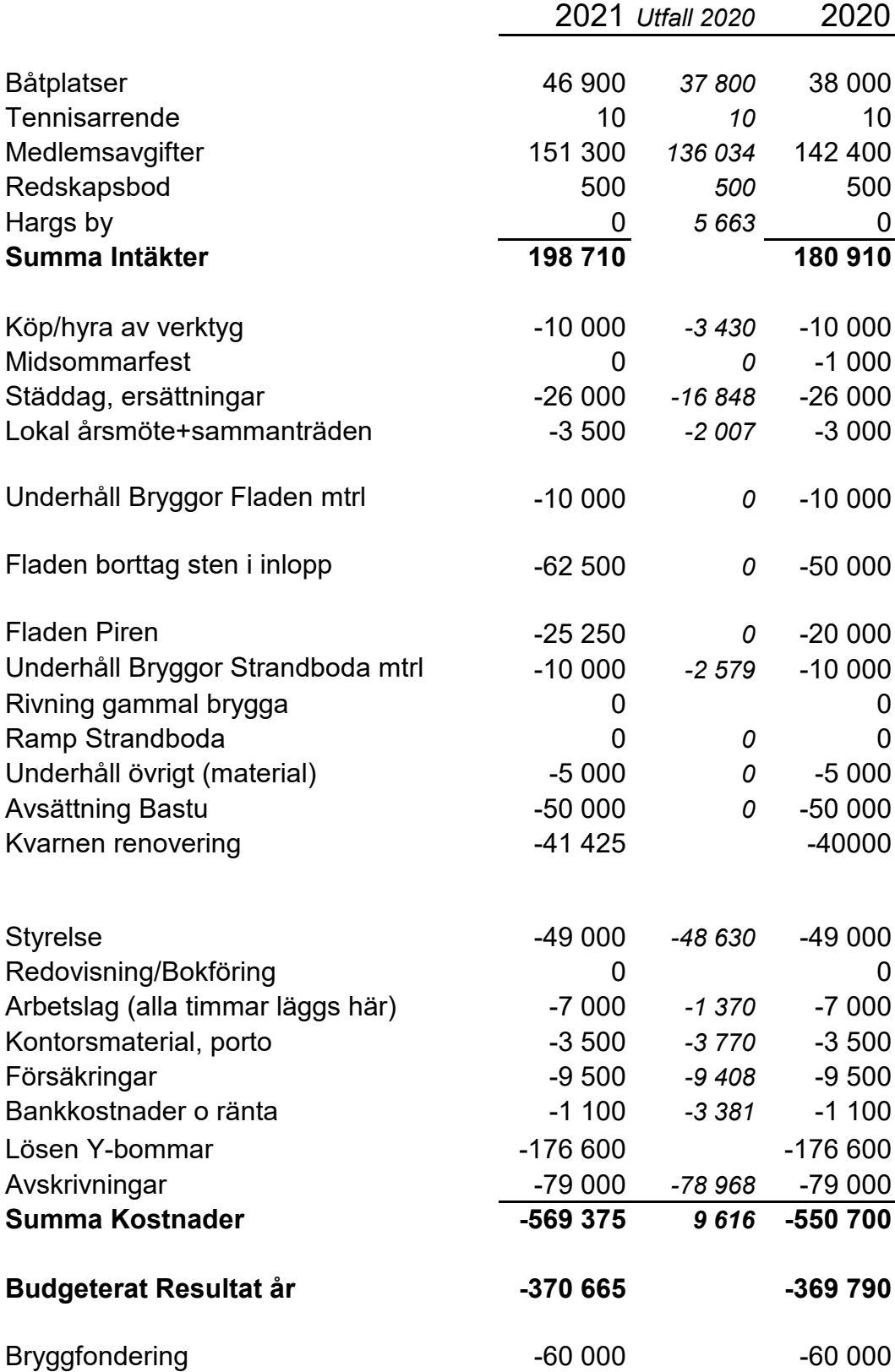

#### MOTION TILL PRÄSTUDDENS TOMTÄGARFÖRENING

#### **Förslag på rabattsystem för båtplatser kopplat till deltagande vid arbetsdagar**

#### **Motivering**

Idag finns inget incitament att hjälpa till vid upptagning och iläggning av Y-bommar i Prästuddens hamnar utöver glädjen att bidra och hjälpa till i föreningen förstås. Ett rabattsystem för båtplatsavgifterna kopplat till deltagande vid hamnarnas arbetsdagar liknande byalagens arbetsdagar skulle vara en positiv och bra uppmuntran för de som hjälper till. Båtägarna medverkar efter bästa förmåga och premieras för detta. I Strandboda finns 50 Y-bommar och det behövs därför många som hjälper till för att det ska bli ett lagomoch trevligt arbetspass. Ett rabattsystem ökar möjligtvis administrationen vid fakturering samt hantering av deltagarlistor vid arbetsdagar. Nyttan bedöms emellertid större än merarbetet.

#### **Förslag**

Förslaget innebär införande av rabatt, förslagsvis 200 kr per tillfälle, vid deltagande på arbetsdagarna. Se nedan exempel för Strandboda med rabattförslaget där intäkterna för båtplatserna uppgår till samma intäkter som befintligt system med fast årsavgift. Exemplet baseras på en höjning av årsavgiften med 150 kr och att en tredjedel av båtägarna deltar vid arbetsdagarna. Årsavgifterna kan komma att behöva justeras då antalet deltagare förändras.

Detta förslag tillsammans med införandet av differentierade årsavgifter baserat på båtplatsbredder finns som räkneexempel i motion "Förslag på differentierade årsavgifter förPrästuddens båtplatser baserat på platsbredder".

#### **Förslag till beslut**

Jag föreslår att ett system införs med rabatter på båtplatsavgifterna där deltagande påarbetsdagar leder till minskade båtplatsavgifter.

# Olle Lundgren, Hamnkapten Strandboda

Prästuddsvägen 49, [olle.lundgren@gmail.com,](mailto:olle.lundgren@gmail.com) 072–7242031

Strandboda med enhetlig årsavgift utan rabattsystem

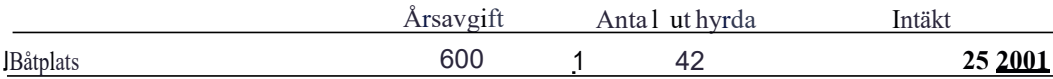

Exempel på rabattsystem för deltagande vid Strandboda arbetsdagar

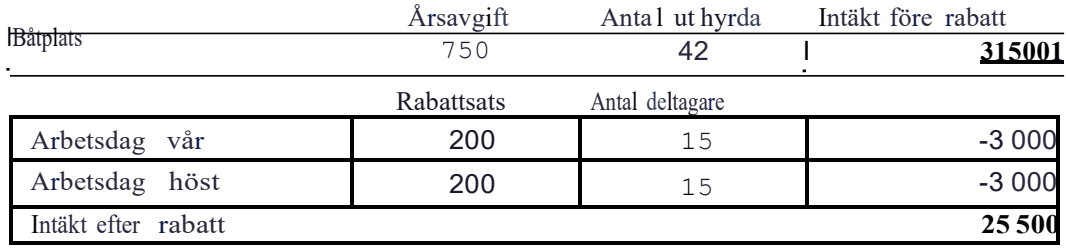

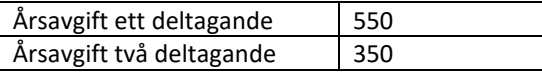

#### **Styrelsens rekommendation:**

Det blir en alldeles för omfattande administration för de resurser föreningen har. Om man höjer avgiften båtplats med 200 kr per år och betalar tillbaka 100 kr den som deltar vid varje arbetstillfälle blir det enkelt för alla att förstå och för styrelsen att administrera. Alternativt att man höjer avgiften med 400 kr om man vill ersätta varje insats med 200 kr. Det påverkar ej heller föreningens ekonomi mer än att föreningen kan leja in arbetskraft enligt arbetslagets princip om det skulle behövas.

#### MOTION TILL PRÄSTUDDENS TOMTÄGARFÖRENING

#### **Förslag på differentierade årsavgifter för Prästuddens båtplatser baserat på platsbredder**

#### **Motivering**

Idag är årsavgifterna för båtplatser samma oavsett båtplatsbredd. Ett system där årsavgiftenbaseras på båtplatsbredd skulle vara en mer rättvis princip. Nackdelen med ett sådant system är att det ger en viss ökad administration.

#### **Förslag**

Mitt förslag är att införa differentierade årsavgifter kopplade till båtplatsbredd. Se exempel itabell 1 och 2 nedan där avgiftsintäkterna för båtplatserna leder till samma intäkter som befintligt system. Differentieringen innebär att båtplatsavgiften ökar med 50 kr per 20 cm bredare plats.

Förslaget att årsavgiften till båtplatsbredd blir sannolikt enklare att administrera än att koppla årsavgiften till båtbredd då avgifterna behöver räknas om vartefter båtar byts ut.

Detta förslag tillsammans med införandet av motion "Förslag på rabattsystem för båtplatserkopplat till deltagande vid arbetsdagar" redovisas i tabell 3.

#### **Förslag till beslut**

Differentierade avgifter kopplade till båtplatsbredd införs.

Olle Lundgren, Hamnkapten Strandboda Prästuddsvägen 49, [olle.lundgren@gmail.com,](mailto:olle.lundgren@gmail.com) 072–7242031

Tabell 1: Ut hyrda båtplatser i Strandboda 2020

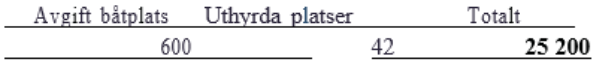

#### Tabell 2: Exempel på båt platsavgifter i Strandboda baserat på båtplatsbredd

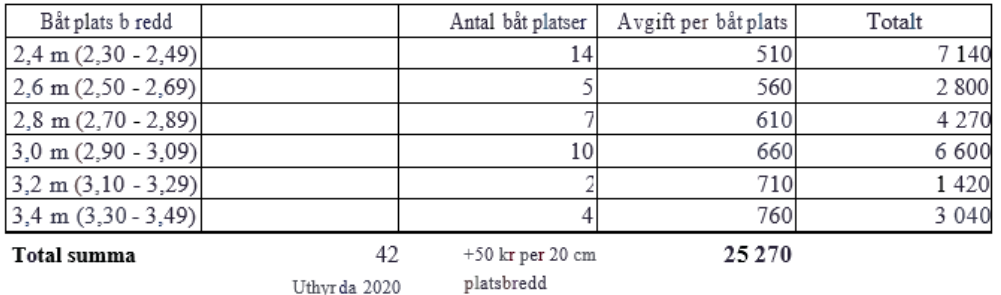

Tabell 3: Exempel på båtplatsavgifter i Strandboda baserat på båtplatsbredd och rabattsystem

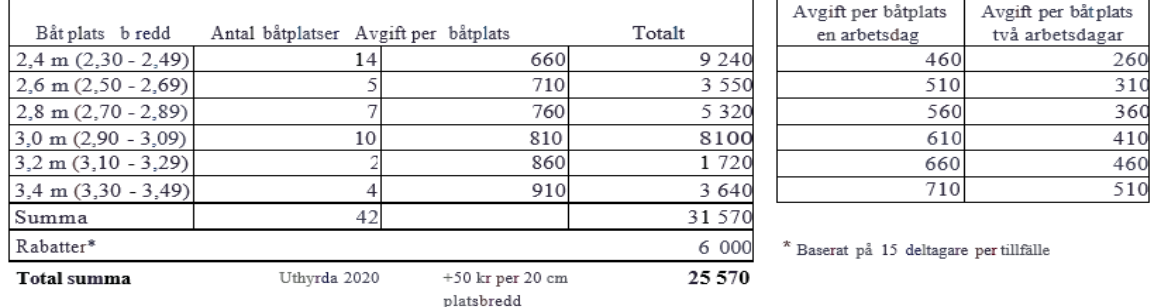

#### **Styrelsens rekommendation:**

Detta blir för omfattande administration för hamnkaptenerna att handha. Båtplatsbredden kan möjligen delas in i två storlekar - för en högre och en mindre avgift. Då det i dagsläget finns båtplatser till alla föreslår styrelsen avgiften fortsätter vara samma för alla bredder.

### MOTION TILL PRÄSTUDDENS TOMTÄGARFÖRENING

### **Förslag på ökade rabatter vid deltagande på byalagens arbetsdagar**

### **Motivering**

Dagens system med rabatter på årsavgiften vid deltagande på byalagens arbetsdagar är bra.Deltagandet är viktigare än själva insatsen. Alla deltagare bidrar efter bästa förmåga och ökar samtidigt samvaron på Prästudden. En utökad rabattsats vore en ytterligare uppmuntran att delta.

### **Förslag**

Förslaget innebär införande av utökade rabatter vid deltagande på arbetsdagarna.

Exemplet nedan visar utökad rabattsats för Mellanbyn där intäkterna med utökade rabatter överensstämmer med dagens intäkter. Årsavgiften höjs med 100 kr och rabattsatsen höjs till 350 kr. Årsavgifterna kan komma att behöva justeras då antalet deltagare förändras.

#### **Förslag till beslut**

Vi föreslår att nuvarande rabatt om 216 kr per deltagande fastighet vår/höst höjs till 350 kr.

# Olle & Martina Lundgren, Byamän Mellanbyn

Prästuddsvägen 49, [olle.lundgren@gmail.com,](mailto:olle.lundgren@gmail.com) 072–7242031

Nuvarande rabattsystem för deltagande vid arbetsdagar i Mellanbyn

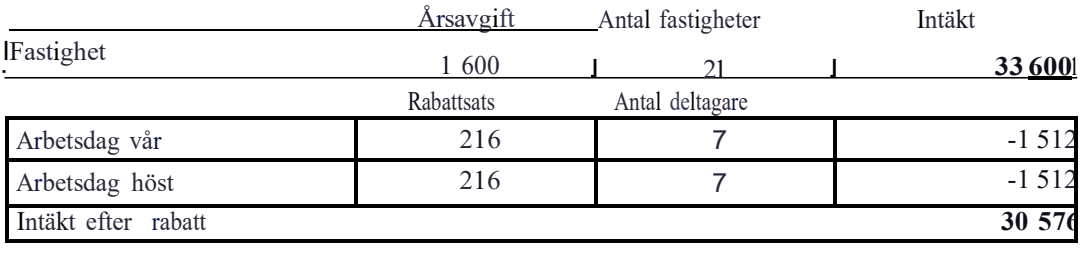

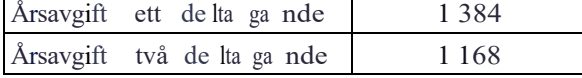

Exempel på ökade rabattsatser för deltagande vid arbetsdagar i Mellanbyn

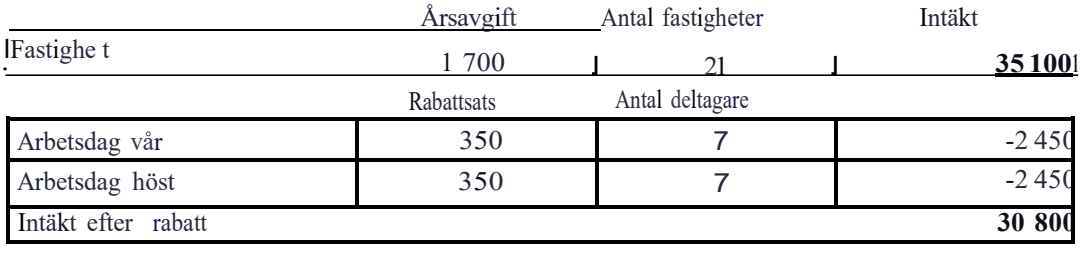

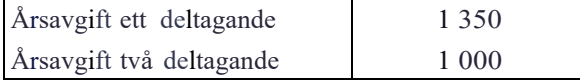

# **Styrelsens rekommendation:**

En rabatt om 300 kr räcker och för att väga upp det, en höjning medlemsavgift om 150 kr. Då skulle tre timmars arbete motsvara arbetslagets timersättning om 100 kr.

### **Motion 4**

Motion till Prästuddens Tomtägarförenings årsmöte 2021.

# **Gemensam städdag för badplatsen.**

Vår förening har en mycket uppskattad badplats med fina badmöjligheter både med långgrunt och möjligheten att dyka från trampolin. Dessutom finns en mycket omtyckt badflotte. Vid fint väder och behaglig badtemperatur kan det ibland vara svårt att hitta en bra plats att uppehålla sig på då man är på land.

Det markområde som "tillhör" badplatsen är dock förhållandevis stort men börjar till stor del bli igenväxt av sly och mindre träd. Gräset ovanför den lilla sandstranden är onödigt högt och börjar blandas med sly. Dessutom ligger diverse skräp på marken.

Jag antar att Norrbyns ansvarsområde vid städdagar bland annat är badplatsen och hamnen Strandboda samt skogspartiet mellan badet och hamnen. Det är ett stort och tungt ansvar.

Min känsla är att badplatsen behöver en riktig storstädning och att det är något som alla medlemmar bör känna ansvar för och vilja hjälpa till. Jag föreslår därför att vi 2021 inför en extra städdag, ex en lördag i månadsskiftet maj/juni, där vi alla hjälps åt att ge badplatsen en "ansiktslyftning".

# **Jag yrkar att årsmötet tillstyrker min motion som innebär**

*att* tomtägarföreningen innan midsommar 2021 genomför en gemensam städdag för badplatsen.

*att* byamännen i Norrbyn blir arbetsledare.

Vätö den 2 november 2020

*Kjell Sjöbeck*

Prästuddsvägen 50

# **Styrelsens rekommendation:**

Styrelsen bifaller motionen och tar på sig att kalla till den gemensamma städdagen i Strandboda efter att byamännen kommit överens om datum och upplägg arbetet.